# Pham 171402

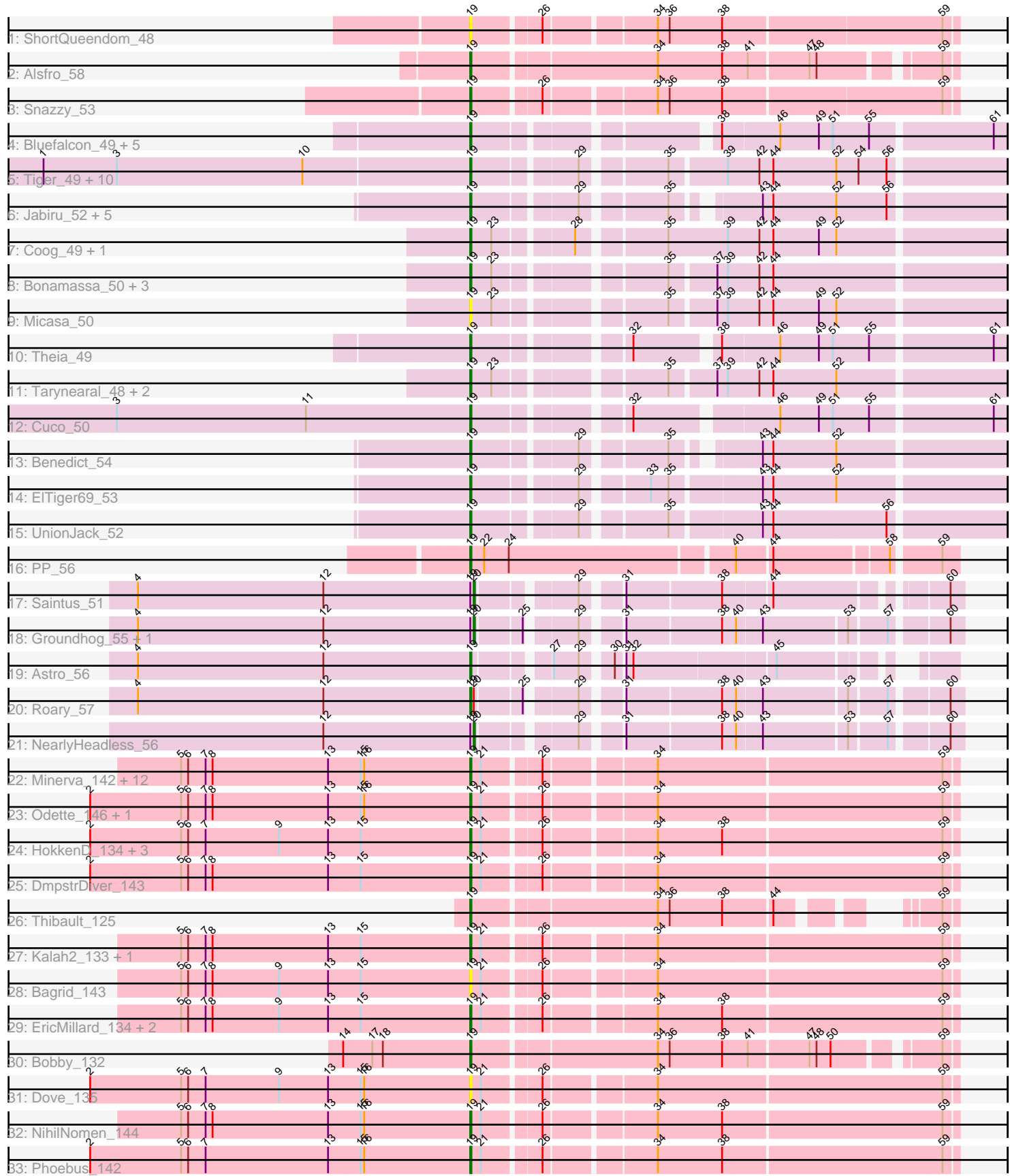

Note: Tracks are now grouped by subcluster and scaled. Switching in subcluster is indicated by changes in track color. Track scale is now set by default to display the region 30 bp upstream of start 1 to 30 bp downstream of the last possible start. If this default region is judged to be packed too tightly with annotated starts, the track will be further scaled to only show that region of the ORF with annotated starts. This action will be indicated by adding "Zoomed" to the title. For starts, yellow indicates the location of called starts comprised solely of Glimmer/GeneMark auto-annotations, green indicates the location of called starts with at least 1 manual gene annotation.

## Pham 171402 Report

This analysis was run 07/10/24 on database version 566.

Pham number 171402 has 79 members, 5 are drafts.

Phages represented in each track:

- Track 1 : ShortQueendom 48
- Track 2 : Alsfro\_58
- Track 3 : Snazzy\_53
- Track 4 : Bluefalcon 49, MarysWell 50, Ghoulboy 53, SydNat 53, Dublin 50,
- Zolita\_52
- Track 5 : Tiger\_49, AgentM\_49, Aragog\_49, Phlorence\_48, ForGetIt\_50,

Discoknowium\_48, PickleBack\_50, Jovo\_50, Lev2\_50, Conspiracy\_50, Archetta\_49

- Track 6 : Jabiru\_52, Airmid\_51, PetterN\_55, Chadwick\_54, Scorpia\_55, Naca\_51
- Track 7 : Coog\_49, Midas2\_49
- Track 8 : Bonamassa 50, George 48, LittleCherry 50, HuhtaEnerson15 50
- Track 9 : Micasa 50
- Track 10 : Theia 49
- Track 11 : Tarynearal\_48, Swirley\_52, Milcery\_50
- Track 12 : Cuco 50
- Track 13 : Benedict\_54
- Track 14 : ElTiger69 53
- Track 15 : UnionJack 52
- Track 16 : PP\_56
- Track 17 : Saintus 51
- Track 18 : Groundhog\_55, Danforth\_56
- Track 19 : Astro\_56
- Track 20 : Roary\_57
- Track 21 : Nearly Headless 56
- Track 22 : Minerva\_142, JuicyJay\_138, Beem\_144, Optimus\_133,

Hughesyang\_141, Klein\_140, Pound\_130, Halley\_144, Dallas\_143, Ejimix\_135, Constella\_136, Zelink\_137, Bombitas\_130

- Track 23 : Odette\_146, Wanda\_142
- Track 24 : HokkenD\_134, ThreeRngTarjay\_137, Redno2\_134, Yeet\_135
- Track 25 : DmpstrDiver 143
- Track 26 : Thibault 125
- Track 27 : Kalah2\_133, Schatzie\_138
- Track 28 : Bagrid\_143
- Track 29 : EricMillard\_134, BAKA\_142, Duke13\_138
- Track 30 : Bobby\_132
- Track  $31: \text{Dove}_1$  135
- Track 32 : NihilNomen\_144
- Track 33 : Phoebus 142

### **Summary of Final Annotations (See graph section above for start numbers):**

The start number called the most often in the published annotations is 19, it was called in 70 of the 74 non-draft genes in the pham.

Genes that call this "Most Annotated" start:

• AgentM\_49, Airmid\_51, Alsfro\_58, Aragog\_49, Archetta\_49, Astro\_56, BAKA\_142, Bagrid\_143, Beem\_144, Benedict\_54, Bluefalcon\_49, Bobby\_132, Bombitas\_130, Bonamassa\_50, Chadwick\_54, Conspiracy\_50, Constella\_136, Coog\_49, Cuco\_50, Dallas\_143, Discoknowium\_48, DmpstrDiver\_143, Dove\_135, Dublin\_50, Duke13\_138, Ejimix\_135, ElTiger69\_53, EricMillard\_134, ForGetIt\_50, George\_48, Ghoulboy\_53, Halley\_144, HokkenD\_134, Hughesyang\_141, HuhtaEnerson15\_50, Jabiru\_52, Jovo\_50, JuicyJay\_138, Kalah2\_133, Klein\_140, Lev2\_50, LittleCherry\_50, MarysWell\_50, Micasa\_50, Midas2\_49, Milcery\_50, Minerva\_142, Naca\_51, NihilNomen\_144, Odette\_146, Optimus\_133, PP\_56, PetterN\_55, Phlorence\_48, Phoebus\_142, PickleBack\_50, Pound\_130, Redno2\_134, Roary\_57, Schatzie\_138, Scorpia\_55, ShortQueendom\_48, Snazzy\_53, Swirley\_52, SydNat\_53, Tarynearal\_48, Theia\_49, Thibault\_125, ThreeRngTarjay\_137, Tiger\_49, UnionJack\_52, Wanda\_142, Yeet\_135, Zelink\_137, Zolita\_52,

Genes that have the "Most Annotated" start but do not call it: • Danforth\_56, Groundhog\_55, NearlyHeadless\_56, Saintus\_51,

Genes that do not have the "Most Annotated" start: •

## **Summary by start number:**

Start 19:

- Found in 79 of 79 ( 100.0% ) of genes in pham
- Manual Annotations of this start: 70 of 74
- Called 94.9% of time when present

• Phage (with cluster) where this start called: AgentM\_49 (A5), Airmid\_51 (A5), Alsfro\_58 (A1), Aragog\_49 (A5), Archetta\_49 (A5), Astro\_56 (A8), BAKA\_142 (J), Bagrid\_143 (J), Beem\_144 (J), Benedict\_54 (A5), Bluefalcon\_49 (A5), Bobby\_132 (J), Bombitas\_130 (J), Bonamassa\_50 (A5), Chadwick\_54 (A5), Conspiracy\_50 (A5), Constella\_136 (J), Coog\_49 (A5), Cuco\_50 (A5), Dallas\_143 (J), Discoknowium\_48 (A5), DmpstrDiver\_143 (J), Dove\_135 (J), Dublin\_50 (A5), Duke13\_138 (J), Ejimix\_135 (J), ElTiger69\_53 (A5), EricMillard\_134 (J), ForGetIt\_50 (A5), George\_48 (A5), Ghoulboy\_53 (A5), Halley\_144 (J), HokkenD\_134 (J), Hughesyang\_141 (J), HuhtaEnerson15\_50 (A5), Jabiru\_52 (A5), Jovo\_50 (A5), JuicyJay\_138 (J), Kalah2\_133 (J), Klein\_140 (J), Lev2\_50 (A5), LittleCherry\_50 (A5), MarysWell\_50 (A5), Micasa\_50 (A5), Midas2\_49 (A5), Milcery\_50 (A5), Minerva\_142 (J), Naca\_51 (A5), NihilNomen\_144 (J), Odette\_146 (J), Optimus\_133 (J), PP\_56 (A7), PetterN\_55 (A5), Phlorence\_48 (A5), Phoebus\_142 (J), PickleBack\_50 (A5), Pound\_130 (J), Redno2\_134 (J), Roary\_57 (A8), Schatzie\_138 (J), Scorpia\_55 (A5), ShortQueendom\_48 (A1), Snazzy\_53 (A1), Swirley\_52 (A5), SydNat\_53 (A5), Tarynearal\_48 (A5), Theia\_49 (A5), Thibault\_125 (J), ThreeRngTarjay\_137 (J), Tiger\_49 (A5), UnionJack\_52 (A5), Wanda\_142 (J), Yeet\_135 (J), Zelink\_137 (J),

Zolita\_52 (A5),

Start 20:

- Found in 5 of 79 ( 6.3% ) of genes in pham
- Manual Annotations of this start: 4 of 74
- Called 80.0% of time when present

• Phage (with cluster) where this start called: Danforth 56 (A8), Groundhog 55 (A8), NearlyHeadless\_56 (A8), Saintus\_51 (A8),

#### **Summary by clusters:**

There are 5 clusters represented in this pham: A1, A8, J, A5, A7,

Info for manual annotations of cluster A1: •Start number 19 was manually annotated 2 times for cluster A1.

Info for manual annotations of cluster A5: •Start number 19 was manually annotated 37 times for cluster A5.

Info for manual annotations of cluster A7: •Start number 19 was manually annotated 1 time for cluster A7.

Info for manual annotations of cluster A8: •Start number 19 was manually annotated 2 times for cluster A8. •Start number 20 was manually annotated 4 times for cluster A8.

Info for manual annotations of cluster J: •Start number 19 was manually annotated 28 times for cluster J.

#### **Gene Information:**

Gene: AgentM\_49 Start: 36924, Stop: 36505, Start Num: 19 Candidate Starts for AgentM\_49: (1, 37287), (3, 37224), (10, 37065), (Start: 19 @36924 has 70 MA's), (29, 36843), (35, 36780), (39, 36735), (42, 36708), (44, 36696), (52, 36642), (54, 36624), (56, 36600),

Gene: Airmid\_51 Start: 37065, Stop: 36664, Start Num: 19 Candidate Starts for Airmid\_51: (Start: 19 @37065 has 70 MA's), (29, 36984), (35, 36921), (43, 36864), (44, 36855), (52, 36801), (56, 36759),

Gene: Alsfro\_58 Start: 38822, Stop: 38445, Start Num: 19 Candidate Starts for Alsfro\_58: (Start: 19 @38822 has 70 MA's), (34, 38672), (38, 38618), (41, 38597), (47, 38549), (48, 38543), (59, 38456),

Gene: Aragog\_49 Start: 36944, Stop: 36525, Start Num: 19 Candidate Starts for Aragog\_49: (1, 37307), (3, 37244), (10, 37085), (Start: 19 @36944 has 70 MA's), (29, 36863), (35, 36800), (39, 36755), (42, 36728), (44, 36716), (52, 36662), (54, 36644), (56, 36620),

Gene: Archetta\_49 Start: 37354, Stop: 36935, Start Num: 19 Candidate Starts for Archetta\_49: (1, 37717), (3, 37654), (10, 37495), (Start: 19 @37354 has 70 MA's), (29, 37273), (35, 37210), (39, 37165), (42, 37138), (44, 37126), (52, 37072), (54, 37054), (56, 37030), Gene: Astro\_56 Start: 36909, Stop: 36574, Start Num: 19 Candidate Starts for Astro\_56: (4, 37194), (12, 37035), (Start: 19 @36909 has 70 MA's), (27, 36855), (29, 36834), (30, 36813), (31, 36807), (32, 36801), (45, 36687), Gene: BAKA\_142 Start: 75397, Stop: 75786, Start Num: 19 Candidate Starts for BAKA\_142: (5, 75151), (6, 75157), (7, 75172), (8, 75178), (9, 75235), (13, 75277), (15, 75304), (Start: 19 @75397 has 70 MA's), (21, 75406), (26, 75451), (34, 75538), (38, 75592), (59, 75775), Gene: Bagrid\_143 Start: 76092, Stop: 76481, Start Num: 19 Candidate Starts for Bagrid\_143: (5, 75846), (6, 75852), (7, 75867), (8, 75873), (9, 75930), (13, 75972), (15, 75999), (Start: 19 @76092 has 70 MA's), (21, 76101), (26, 76146), (34, 76233), (59, 76470), Gene: Beem\_144 Start: 76995, Stop: 77384, Start Num: 19 Candidate Starts for Beem\_144: (5, 76749), (6, 76755), (7, 76770), (8, 76776), (13, 76875), (15, 76902), (16, 76905), (Start: 19 @76995 has 70 MA's), (21, 77004), (26, 77049), (34, 77136), (59, 77373), Gene: Benedict\_54 Start: 37313, Stop: 36912, Start Num: 19 Candidate Starts for Benedict\_54: (Start: 19 @37313 has 70 MA's), (29, 37232), (35, 37169), (43, 37112), (44, 37103), (52, 37049), Gene: Bluefalcon\_49 Start: 37490, Stop: 37080, Start Num: 19 Candidate Starts for Bluefalcon\_49: (Start: 19 @37490 has 70 MA's), (38, 37313), (46, 37265), (49, 37232), (51, 37220), (55, 37190), (61, 37091), Gene: Bobby\_132 Start: 76850, Stop: 77227, Start Num: 19 Candidate Starts for Bobby\_132: (14, 76742), (17, 76766), (18, 76775), (Start: 19 @76850 has 70 MA's), (34, 77000), (36, 77009), (38, 77054), (41, 77075), (47, 77123), (48, 77129), (50, 77141), (59, 77216), Gene: Bombitas\_130 Start: 74406, Stop: 74795, Start Num: 19 Candidate Starts for Bombitas\_130: (5, 74160), (6, 74166), (7, 74181), (8, 74187), (13, 74286), (15, 74313), (16, 74316), (Start: 19 @74406 has 70 MA's), (21, 74415), (26, 74460), (34, 74547), (59, 74784), Gene: Bonamassa\_50 Start: 37367, Stop: 36948, Start Num: 19 Candidate Starts for Bonamassa\_50: (Start: 19 @37367 has 70 MA's), (23, 37349), (35, 37223), (37, 37187), (39, 37178), (42, 37151), (44, 37139), Gene: Chadwick\_54 Start: 37154, Stop: 36753, Start Num: 19 Candidate Starts for Chadwick\_54: (Start: 19 @37154 has 70 MA's), (29, 37073), (35, 37010), (43, 36953), (44, 36944), (52, 36890), (56, 36848),

Gene: Conspiracy\_50 Start: 37166, Stop: 36747, Start Num: 19 Candidate Starts for Conspiracy\_50: (1, 37529), (3, 37466), (10, 37307), (Start: 19 @37166 has 70 MA's), (29, 37085), (35, 37022), (39, 36977), (42, 36950), (44, 36938), (52, 36884), (54, 36866), (56, 36842),

Gene: Constella\_136 Start: 75648, Stop: 76037, Start Num: 19 Candidate Starts for Constella\_136: (5, 75402), (6, 75408), (7, 75423), (8, 75429), (13, 75528), (15, 75555), (16, 75558), (Start: 19 @75648 has 70 MA's), (21, 75657), (26, 75702), (34, 75789), (59, 76026),

Gene: Coog\_49 Start: 37357, Stop: 36932, Start Num: 19 Candidate Starts for Coog\_49: (Start: 19 @37357 has 70 MA's), (23, 37339), (28, 37279), (35, 37213), (39, 37162), (42, 37135), (44, 37123), (49, 37084), (52, 37069),

Gene: Cuco\_50 Start: 37214, Stop: 36804, Start Num: 19 Candidate Starts for Cuco\_50: (3, 37517), (11, 37355), (Start: 19 @37214 has 70 MA's), (32, 37100), (46, 36989), (49, 36956), (51, 36944), (55, 36914), (61, 36815),

Gene: Dallas\_143 Start: 76462, Stop: 76851, Start Num: 19 Candidate Starts for Dallas\_143: (5, 76216), (6, 76222), (7, 76237), (8, 76243), (13, 76342), (15, 76369), (16, 76372), (Start: 19 @76462 has 70 MA's), (21, 76471), (26, 76516), (34, 76603), (59, 76840),

Gene: Danforth\_56 Start: 36969, Stop: 36607, Start Num: 20 Candidate Starts for Danforth\_56: (4, 37257), (12, 37098), (Start: 19 @36972 has 70 MA's), (Start: 20 @36969 has 4 MA's), (25, 36933), (29, 36897), (31, 36870), (38, 36792), (40, 36780), (43, 36759), (53, 36690), (57, 36660), (60, 36618),

Gene: Discoknowium\_48 Start: 36833, Stop: 36414, Start Num: 19 Candidate Starts for Discoknowium\_48: (1, 37196), (3, 37133), (10, 36974), (Start: 19 @36833 has 70 MA's), (29, 36752), (35, 36689), (39, 36644), (42, 36617), (44, 36605), (52, 36551), (54, 36533), (56, 36509),

Gene: DmpstrDiver\_143 Start: 76381, Stop: 76770, Start Num: 19 Candidate Starts for DmpstrDiver\_143: (2, 76057), (5, 76135), (6, 76141), (7, 76156), (8, 76162), (13, 76261), (15, 76288), (Start: 19 @76381 has 70 MA's), (21, 76390), (26, 76435), (34, 76522), (59, 76759),

Gene: Dove\_135 Start: 71980, Stop: 72369, Start Num: 19 Candidate Starts for Dove\_135: (2, 71656), (5, 71734), (6, 71740), (7, 71755), (9, 71818), (13, 71860), (15, 71887), (16, 71890), (Start: 19 @71980 has 70 MA's), (21, 71989), (26, 72034), (34, 72121), (59, 72358),

Gene: Dublin\_50 Start: 37326, Stop: 36916, Start Num: 19 Candidate Starts for Dublin\_50: (Start: 19 @37326 has 70 MA's), (38, 37149), (46, 37101), (49, 37068), (51, 37056), (55, 37026), (61, 36927),

Gene: Duke13\_138 Start: 73682, Stop: 74071, Start Num: 19 Candidate Starts for Duke13\_138:

(5, 73436), (6, 73442), (7, 73457), (8, 73463), (9, 73520), (13, 73562), (15, 73589), (Start: 19 @73682 has 70 MA's), (21, 73691), (26, 73736), (34, 73823), (38, 73877), (59, 74060),

Gene: Ejimix\_135 Start: 76530, Stop: 76919, Start Num: 19 Candidate Starts for Ejimix\_135: (5, 76284), (6, 76290), (7, 76305), (8, 76311), (13, 76410), (15, 76437), (16, 76440), (Start: 19 @76530 has 70 MA's), (21, 76539), (26, 76584), (34, 76671), (59, 76908),

Gene: ElTiger69\_53 Start: 37289, Stop: 36873, Start Num: 19 Candidate Starts for ElTiger69\_53: (Start: 19 @37289 has 70 MA's), (29, 37208), (33, 37160), (35, 37145), (43, 37073), (44, 37064), (52, 37010),

Gene: EricMillard\_134 Start: 75034, Stop: 75423, Start Num: 19 Candidate Starts for EricMillard\_134: (5, 74788), (6, 74794), (7, 74809), (8, 74815), (9, 74872), (13, 74914), (15, 74941), (Start: 19 @75034 has 70 MA's), (21, 75043), (26, 75088), (34, 75175), (38, 75229), (59, 75412),

Gene: ForGetIt\_50 Start: 37191, Stop: 36772, Start Num: 19 Candidate Starts for ForGetIt 50: (1, 37554), (3, 37491), (10, 37332), (Start: 19 @37191 has 70 MA's), (29, 37110), (35, 37047), (39, 37002), (42, 36975), (44, 36963), (52, 36909), (54, 36891), (56, 36867),

Gene: George\_48 Start: 37264, Stop: 36845, Start Num: 19 Candidate Starts for George\_48: (Start: 19 @37264 has 70 MA's), (23, 37246), (35, 37120), (37, 37084), (39, 37075), (42, 37048), (44, 37036),

Gene: Ghoulboy\_53 Start: 38061, Stop: 37651, Start Num: 19 Candidate Starts for Ghoulboy\_53: (Start: 19 @38061 has 70 MA's), (38, 37884), (46, 37836), (49, 37803), (51, 37791), (55, 37761), (61, 37662),

Gene: Groundhog\_55 Start: 36884, Stop: 36522, Start Num: 20 Candidate Starts for Groundhog\_55: (4, 37172), (12, 37013), (Start: 19 @36887 has 70 MA's), (Start: 20 @36884 has 4 MA's), (25, 36848), (29, 36812), (31, 36785), (38, 36707), (40, 36695), (43, 36674), (53, 36605), (57, 36575), (60, 36533),

Gene: Halley\_144 Start: 76846, Stop: 77235, Start Num: 19 Candidate Starts for Halley\_144: (5, 76600), (6, 76606), (7, 76621), (8, 76627), (13, 76726), (15, 76753), (16, 76756), (Start: 19 @76846 has 70 MA's), (21, 76855), (26, 76900), (34, 76987), (59, 77224),

Gene: HokkenD\_134 Start: 75730, Stop: 76119, Start Num: 19 Candidate Starts for HokkenD\_134: (2, 75406), (5, 75484), (6, 75490), (7, 75505), (9, 75568), (13, 75610), (15, 75637), (Start: 19 @75730 has 70 MA's), (21, 75739), (26, 75784), (34, 75871), (38, 75925), (59, 76108),

Gene: Hughesyang\_141 Start: 76616, Stop: 77005, Start Num: 19 Candidate Starts for Hughesyang\_141: (5, 76370), (6, 76376), (7, 76391), (8, 76397), (13, 76496), (15, 76523), (16, 76526), (Start: 19 @76616 has 70 MA's), (21, 76625), (26, 76670), (34, 76757), (59, 76994),

Gene: HuhtaEnerson15\_50 Start: 37261, Stop: 36842, Start Num: 19 Candidate Starts for HuhtaEnerson15\_50: (Start: 19 @37261 has 70 MA's), (23, 37243), (35, 37117), (37, 37081), (39, 37072), (42, 37045), (44, 37033), Gene: Jabiru\_52 Start: 37168, Stop: 36767, Start Num: 19 Candidate Starts for Jabiru\_52: (Start: 19 @37168 has 70 MA's), (29, 37087), (35, 37024), (43, 36967), (44, 36958), (52, 36904), (56, 36862), Gene: Jovo\_50 Start: 37447, Stop: 37028, Start Num: 19 Candidate Starts for Jovo\_50: (1, 37810), (3, 37747), (10, 37588), (Start: 19 @37447 has 70 MA's), (29, 37366), (35, 37303), (39, 37258), (42, 37231), (44, 37219), (52, 37165), (54, 37147), (56, 37123), Gene: JuicyJay\_138 Start: 78131, Stop: 78520, Start Num: 19 Candidate Starts for JuicyJay\_138: (5, 77885), (6, 77891), (7, 77906), (8, 77912), (13, 78011), (15, 78038), (16, 78041), (Start: 19 @78131 has 70 MA's), (21, 78140), (26, 78185), (34, 78272), (59, 78509), Gene: Kalah2\_133 Start: 75737, Stop: 76126, Start Num: 19 Candidate Starts for Kalah2\_133: (5, 75491), (6, 75497), (7, 75512), (8, 75518), (13, 75617), (15, 75644), (Start: 19 @75737 has 70 MA's), (21, 75746), (26, 75791), (34, 75878), (59, 76115), Gene: Klein\_140 Start: 74339, Stop: 74728, Start Num: 19 Candidate Starts for Klein\_140: (5, 74093), (6, 74099), (7, 74114), (8, 74120), (13, 74219), (15, 74246), (16, 74249), (Start: 19 @74339 has 70 MA's), (21, 74348), (26, 74393), (34, 74480), (59, 74717), Gene: Lev2\_50 Start: 37079, Stop: 36660, Start Num: 19 Candidate Starts for Lev2\_50: (1, 37442), (3, 37379), (10, 37220), (Start: 19 @37079 has 70 MA's), (29, 36998), (35, 36935), (39, 36890), (42, 36863), (44, 36851), (52, 36797), (54, 36779), (56, 36755), Gene: LittleCherry\_50 Start: 37281, Stop: 36862, Start Num: 19 Candidate Starts for LittleCherry\_50: (Start: 19 @37281 has 70 MA's), (23, 37263), (35, 37137), (37, 37101), (39, 37092), (42, 37065), (44, 37053), Gene: MarysWell\_50 Start: 37569, Stop: 37159, Start Num: 19 Candidate Starts for MarysWell\_50: (Start: 19 @37569 has 70 MA's), (38, 37392), (46, 37344), (49, 37311), (51, 37299), (55, 37269), (61, 37170), Gene: Micasa\_50 Start: 37449, Stop: 37030, Start Num: 19 Candidate Starts for Micasa\_50: (Start: 19 @37449 has 70 MA's), (23, 37431), (35, 37305), (37, 37269), (39, 37260), (42, 37233), (44, 37221), (49, 37182), (52, 37167),

Gene: Midas2\_49 Start: 37357, Stop: 36932, Start Num: 19 Candidate Starts for Midas2\_49:

(Start: 19 @37357 has 70 MA's), (23, 37339), (28, 37279), (35, 37213), (39, 37162), (42, 37135), (44, 37123), (49, 37084), (52, 37069),

Gene: Milcery\_50 Start: 37232, Stop: 36813, Start Num: 19 Candidate Starts for Milcery\_50: (Start: 19 @37232 has 70 MA's), (23, 37214), (35, 37088), (37, 37052), (39, 37043), (42, 37016), (44, 37004), (52, 36950),

Gene: Minerva\_142 Start: 75788, Stop: 76177, Start Num: 19 Candidate Starts for Minerva\_142: (5, 75542), (6, 75548), (7, 75563), (8, 75569), (13, 75668), (15, 75695), (16, 75698), (Start: 19 @75788 has 70 MA's), (21, 75797), (26, 75842), (34, 75929), (59, 76166),

Gene: Naca\_51 Start: 37707, Stop: 37306, Start Num: 19 Candidate Starts for Naca\_51: (Start: 19 @37707 has 70 MA's), (29, 37626), (35, 37563), (43, 37506), (44, 37497), (52, 37443), (56, 37401),

Gene: NearlyHeadless\_56 Start: 36735, Stop: 36373, Start Num: 20 Candidate Starts for NearlyHeadless\_56: (12, 36864), (Start: 19 @36738 has 70 MA's), (Start: 20 @36735 has 4 MA's), (29, 36663), (31, 36636), (38, 36558), (40, 36546), (43, 36525), (53, 36456), (57, 36426), (60, 36384),

Gene: NihilNomen\_144 Start: 76076, Stop: 76465, Start Num: 19 Candidate Starts for NihilNomen\_144: (5, 75830), (6, 75836), (7, 75851), (8, 75857), (13, 75956), (15, 75983), (16, 75986), (Start: 19 @76076 has 70 MA's), (21, 76085), (26, 76130), (34, 76217), (38, 76271), (59, 76454),

Gene: Odette\_146 Start: 78219, Stop: 78608, Start Num: 19 Candidate Starts for Odette\_146: (2, 77895), (5, 77973), (6, 77979), (7, 77994), (8, 78000), (13, 78099), (15, 78126), (16, 78129), (Start: 19 @78219 has 70 MA's), (21, 78228), (26, 78273), (34, 78360), (59, 78597),

Gene: Optimus\_133 Start: 73356, Stop: 73745, Start Num: 19 Candidate Starts for Optimus\_133: (5, 73110), (6, 73116), (7, 73131), (8, 73137), (13, 73236), (15, 73263), (16, 73266), (Start: 19 @73356 has 70 MA's), (21, 73365), (26, 73410), (34, 73497), (59, 73734),

Gene: PP\_56 Start: 41604, Stop: 41218, Start Num: 19 Candidate Starts for PP\_56: (Start: 19 @41604 has 70 MA's), (22, 41592), (24, 41571), (40, 41388), (44, 41361), (58, 41268), (59, 41232),

Gene: PetterN\_55 Start: 37322, Stop: 36921, Start Num: 19 Candidate Starts for PetterN\_55: (Start: 19 @37322 has 70 MA's), (29, 37241), (35, 37178), (43, 37121), (44, 37112), (52, 37058), (56, 37016),

Gene: Phlorence\_48 Start: 36824, Stop: 36405, Start Num: 19 Candidate Starts for Phlorence\_48: (1, 37187), (3, 37124), (10, 36965), (Start: 19 @36824 has 70 MA's), (29, 36743), (35, 36680), (39, 36635), (42, 36608), (44, 36596), (52, 36542), (54, 36524), (56, 36500),

Gene: Phoebus\_142 Start: 77970, Stop: 78359, Start Num: 19 Candidate Starts for Phoebus\_142: (2, 77646), (5, 77724), (6, 77730), (7, 77745), (13, 77850), (15, 77877), (16, 77880), (Start: 19 @77970 has 70 MA's), (21, 77979), (26, 78024), (34, 78111), (38, 78165), (59, 78348), Gene: PickleBack\_50 Start: 37071, Stop: 36652, Start Num: 19 Candidate Starts for PickleBack\_50: (1, 37434), (3, 37371), (10, 37212), (Start: 19 @37071 has 70 MA's), (29, 36990), (35, 36927), (39, 36882), (42, 36855), (44, 36843), (52, 36789), (54, 36771), (56, 36747), Gene: Pound\_130 Start: 74668, Stop: 75057, Start Num: 19 Candidate Starts for Pound\_130: (5, 74422), (6, 74428), (7, 74443), (8, 74449), (13, 74548), (15, 74575), (16, 74578), (Start: 19 @74668 has 70 MA's), (21, 74677), (26, 74722), (34, 74809), (59, 75046), Gene: Redno2\_134 Start: 73358, Stop: 73747, Start Num: 19 Candidate Starts for Redno2\_134: (2, 73034), (5, 73112), (6, 73118), (7, 73133), (9, 73196), (13, 73238), (15, 73265), (Start: 19 @73358 has 70 MA's), (21, 73367), (26, 73412), (34, 73499), (38, 73553), (59, 73736), Gene: Roary\_57 Start: 36957, Stop: 36592, Start Num: 19 Candidate Starts for Roary\_57: (4, 37242), (12, 37083), (Start: 19 @36957 has 70 MA's), (Start: 20 @36954 has 4 MA's), (25, 36918), (29, 36882), (31, 36855), (38, 36777), (40, 36765), (43, 36744), (53, 36675), (57, 36645), (60, 36603), Gene: Saintus\_51 Start: 33622, Stop: 33272, Start Num: 20 Candidate Starts for Saintus\_51: (4, 33910), (12, 33751), (Start: 19 @33625 has 70 MA's), (Start: 20 @33622 has 4 MA's), (29, 33550), (31, 33523), (38, 33445), (44, 33406), (60, 33283), Gene: Schatzie\_138 Start: 76638, Stop: 77027, Start Num: 19 Candidate Starts for Schatzie\_138: (5, 76392), (6, 76398), (7, 76413), (8, 76419), (13, 76518), (15, 76545), (Start: 19 @76638 has 70 MA's), (21, 76647), (26, 76692), (34, 76779), (59, 77016), Gene: Scorpia\_55 Start: 37381, Stop: 36980, Start Num: 19 Candidate Starts for Scorpia\_55: (Start: 19 @37381 has 70 MA's), (29, 37300), (35, 37237), (43, 37180), (44, 37171), (52, 37117), (56, 37075), Gene: ShortQueendom\_48 Start: 35685, Stop: 35299, Start Num: 19 Candidate Starts for ShortQueendom\_48: (Start: 19 @35685 has 70 MA's), (26, 35631), (34, 35544), (36, 35535), (38, 35490), (59, 35310), Gene: Snazzy\_53 Start: 38294, Stop: 37908, Start Num: 19 Candidate Starts for Snazzy\_53: (Start: 19 @38294 has 70 MA's), (26, 38240), (34, 38153), (36, 38144), (38, 38099), (59, 37919), Gene: Swirley\_52 Start: 37437, Stop: 37018, Start Num: 19 Candidate Starts for Swirley\_52: (Start: 19 @37437 has 70 MA's), (23, 37419), (35, 37293), (37, 37257), (39, 37248), (42, 37221), (44, 37209), (52, 37155),

Gene: SydNat\_53 Start: 38070, Stop: 37660, Start Num: 19 Candidate Starts for SydNat\_53: (Start: 19 @38070 has 70 MA's), (38, 37893), (46, 37845), (49, 37812), (51, 37800), (55, 37770), (61, 37671),

Gene: Tarynearal\_48 Start: 36879, Stop: 36460, Start Num: 19 Candidate Starts for Tarynearal\_48: (Start: 19 @36879 has 70 MA's), (23, 36861), (35, 36735), (37, 36699), (39, 36690), (42, 36663), (44, 36651), (52, 36597),

Gene: Theia\_49 Start: 37547, Stop: 37137, Start Num: 19 Candidate Starts for Theia\_49: (Start: 19 @37547 has 70 MA's), (32, 37433), (38, 37370), (46, 37322), (49, 37289), (51, 37277), (55, 37247), (61, 37148),

Gene: Thibault\_125 Start: 73030, Stop: 73368, Start Num: 19 Candidate Starts for Thibault\_125: (Start: 19 @73030 has 70 MA's), (34, 73180), (36, 73189), (38, 73234), (44, 73273), (59, 73357),

Gene: ThreeRngTarjay\_137 Start: 76561, Stop: 76950, Start Num: 19 Candidate Starts for ThreeRngTarjay\_137: (2, 76237), (5, 76315), (6, 76321), (7, 76336), (9, 76399), (13, 76441), (15, 76468), (Start: 19 @76561 has 70 MA's), (21, 76570), (26, 76615), (34, 76702), (38, 76756), (59, 76939),

Gene: Tiger\_49 Start: 36745, Stop: 36326, Start Num: 19 Candidate Starts for Tiger\_49: (1, 37108), (3, 37045), (10, 36886), (Start: 19 @36745 has 70 MA's), (29, 36664), (35, 36601), (39, 36556), (42, 36529), (44, 36517), (52, 36463), (54, 36445), (56, 36421),

Gene: UnionJack\_52 Start: 36886, Stop: 36470, Start Num: 19 Candidate Starts for UnionJack\_52: (Start: 19 @36886 has 70 MA's), (29, 36805), (35, 36742), (43, 36670), (44, 36661), (56, 36565),

Gene: Wanda\_142 Start: 74268, Stop: 74657, Start Num: 19 Candidate Starts for Wanda\_142: (2, 73944), (5, 74022), (6, 74028), (7, 74043), (8, 74049), (13, 74148), (15, 74175), (16, 74178), (Start: 19 @74268 has 70 MA's), (21, 74277), (26, 74322), (34, 74409), (59, 74646),

Gene: Yeet\_135 Start: 75759, Stop: 76148, Start Num: 19 Candidate Starts for Yeet\_135: (2, 75435), (5, 75513), (6, 75519), (7, 75534), (9, 75597), (13, 75639), (15, 75666), (Start: 19 @75759 has 70 MA's), (21, 75768), (26, 75813), (34, 75900), (38, 75954), (59, 76137),

Gene: Zelink\_137 Start: 77080, Stop: 77469, Start Num: 19 Candidate Starts for Zelink\_137: (5, 76834), (6, 76840), (7, 76855), (8, 76861), (13, 76960), (15, 76987), (16, 76990), (Start: 19 @77080 has 70 MA's), (21, 77089), (26, 77134), (34, 77221), (59, 77458),

Gene: Zolita\_52 Start: 38074, Stop: 37664, Start Num: 19 Candidate Starts for Zolita\_52: (Start: 19 @38074 has 70 MA's), (38, 37897), (46, 37849), (49, 37816), (51, 37804), (55, 37774), (61, 37675),